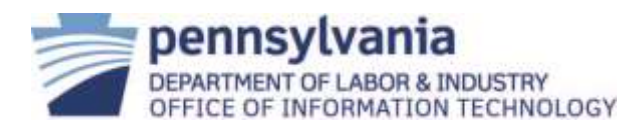

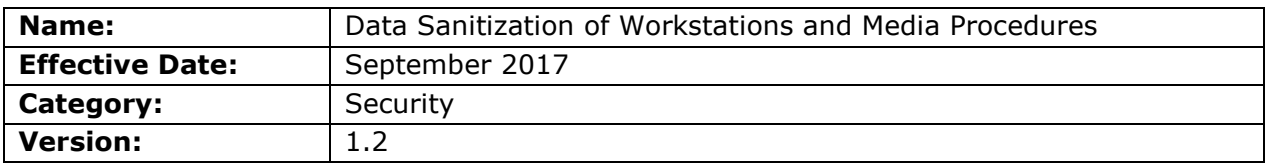

### **1. Scope:**

This procedure applies to all employees within all bureaus, divisions, boards, commissions, and councils within L&I. This includes any contracted employees in the service of L&I. (Hereinafter referred to collectively as "L&I Users").

### **2. Procedure:**

The procedure is implemented by Infrastructure and Computing Services (ICS). This procedure for IT equipment surplus is defined by Workstation Operations & Technical Services (WOTS) and Compute Services Operations (CSO) Office of Information Technology (OIT) divisions, in conjunction with the Department of General Services (DGS).

L&I's Information Technology Service Management (ITSM) tool is the document of record for all configuration items (CI) concerning IT equipment.

A. Procedure to Reassign L&I-owned or Leased Workstations to Another User

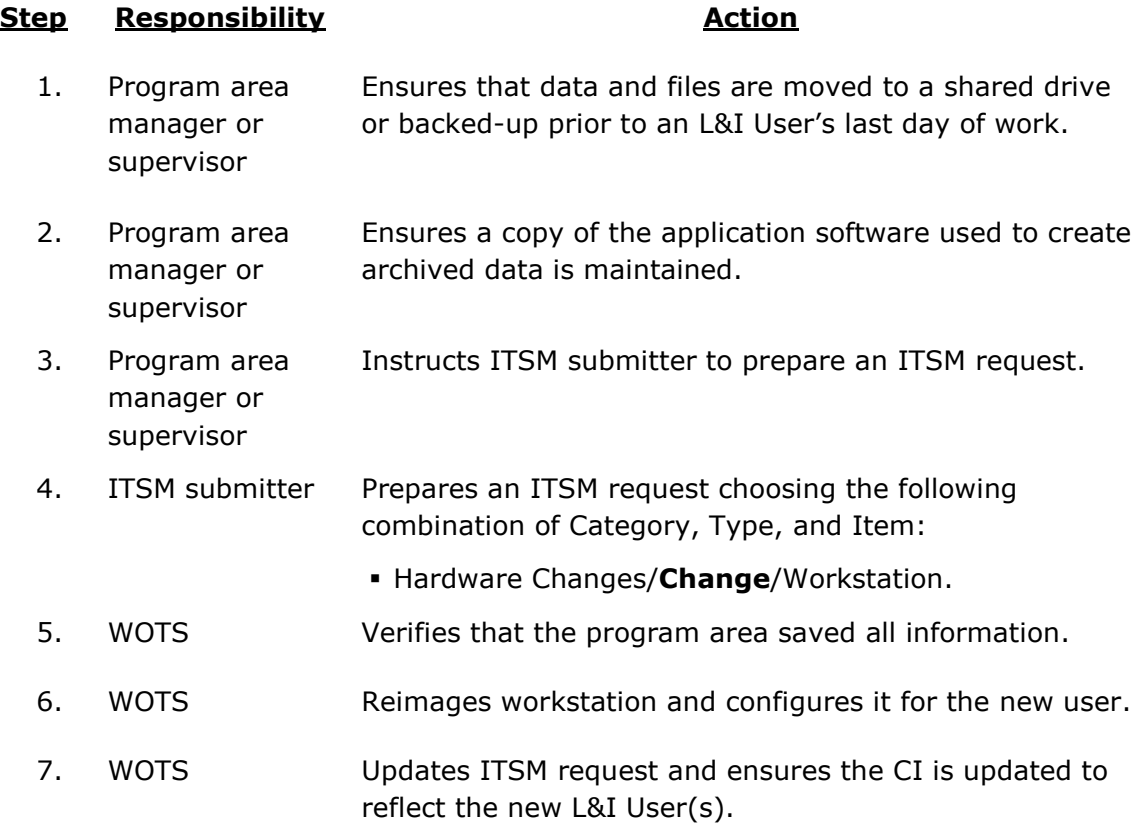

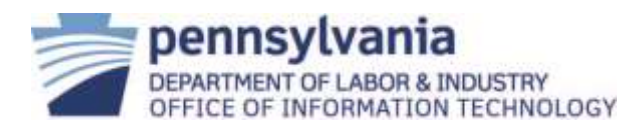

B. Procedure to Transfer Workstations Out to Another Program Area or State Agency

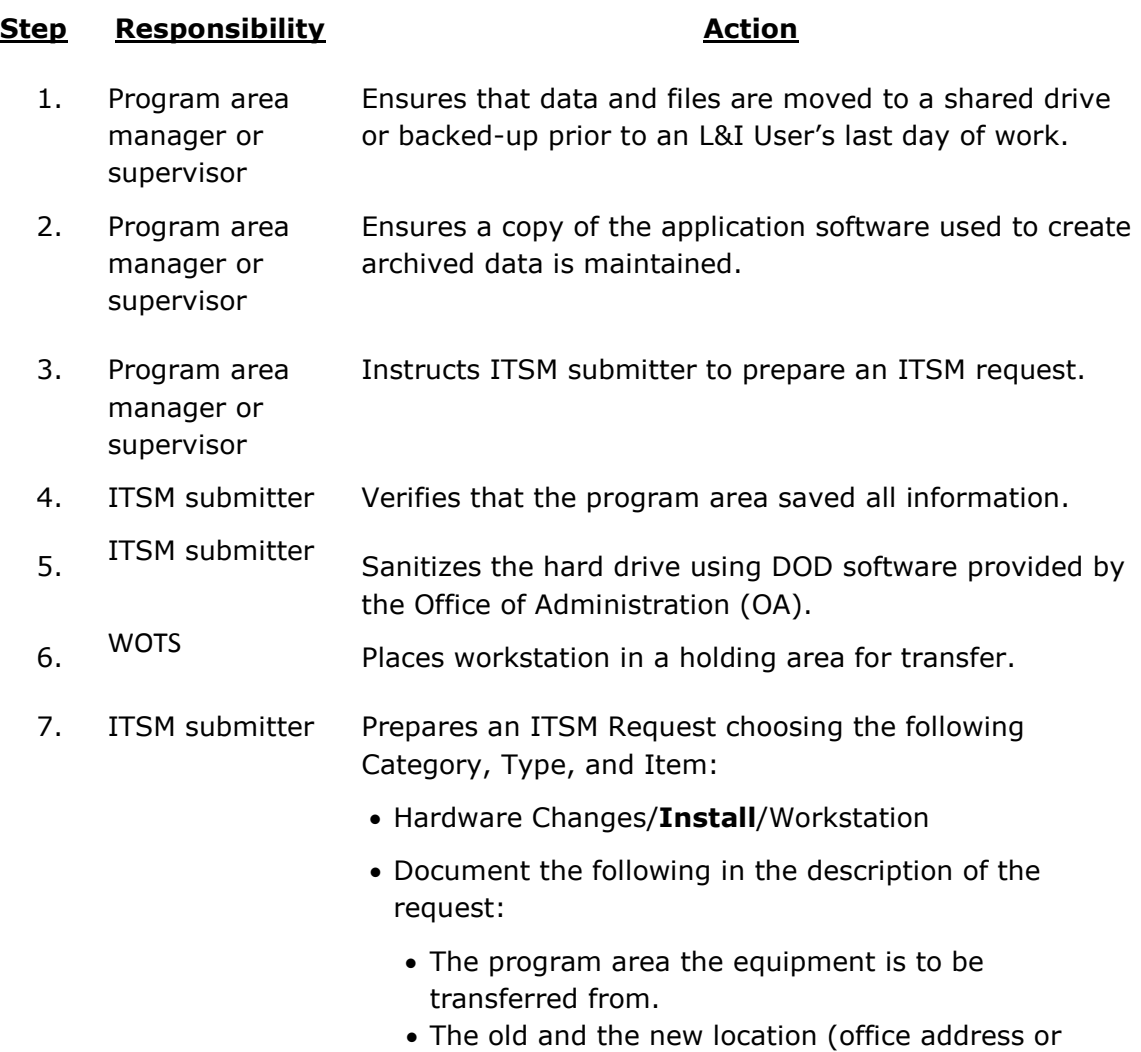

C. Procedure to Transfer a Workstations in from Another Program Area or State Agency

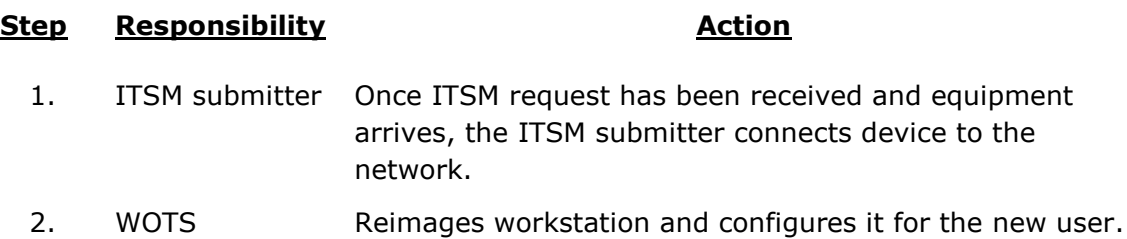

location code) of the device.

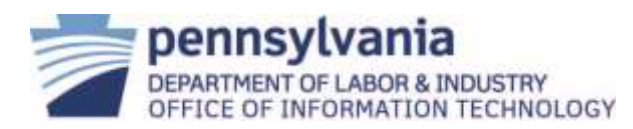

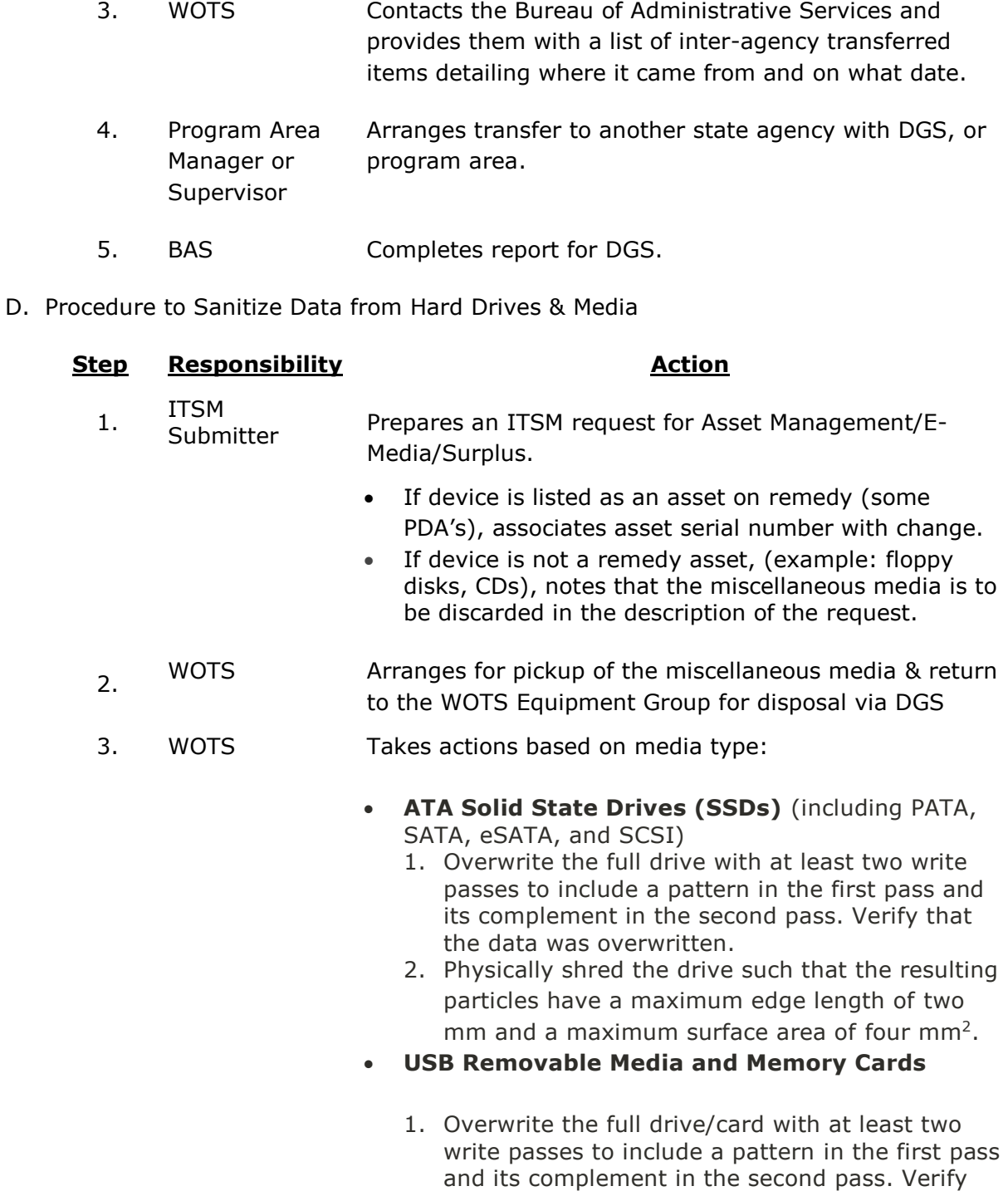

2. Physically shred the drive such that the resulting particles have a maximum edge length of two mm and a maximum surface area of four mm<sup>2</sup>.

that the data was overwritten.

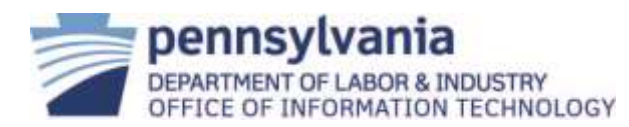

- **Magnetic disks** (including floppy disks, ATA and SCSI hard disk drives)
	- 1. Overwrite the full drive with at least a single write pass using a fixed data value (such as all zeros). Multiple write passes and more complex values may optionally be used. Verify that the data was overwritten.
	- 2. Degauss with a National Security Agency (NSA) [approved degausser.](https://www.nsa.gov/ia/_files/Government/MDG/Degausser_EPL.pdf) Note that degaussing magnetic disks renders them permanently unusable.
	- 3. Physically shred the disk platters such that the resulting particles have a maximum edge length of 20 mm and a maximum surface area of 400  $mm<sup>2</sup>$ .
- **Optical Media** (CD, DVD, Blu-ray Disc)
	- 1. Physically shred the optical media such that the resulting particles have a maximum edge length of 0.5 mm and a maximum surface area of 0.25 mm<sup>2</sup>.
- 4. WOTS Records the information needed on the Media Disposal log and places it in the Secure Media Disposal Box for DGS pickup

### **3. References:**

[L&I Policy Definitions Document](https://lion.pa.gov/it/policies/Pages/Policy-Definitions.aspx)

- [APP-001](http://www.dli.pa.gov/Individuals/IT_policies/Pages/APP-001.aspx) Release of Protected Data
- [SEC-000](http://www.dli.pa.gov/Individuals/IT_policies/Pages/SEC-000.aspx) Security Planning Policy
- [SEC-015](http://www.dli.pa.gov/Individuals/IT_policies/Pages/SEC-015.aspx) Data Sanitization

**[ITP-SEC015](http://www.oa.pa.gov/Policies/Documents/itp_sec015.pdf)** Data Cleansing Policy

[ITP-SEC019](http://www.oa.pa.gov/Policies/Documents/itp_sec019.pdf) Policy and Procedures for Protecting Commonwealth Electronic Data

[NIST SP 800-88](http://nvlpubs.nist.gov/nistpubs/SpecialPublications/NIST.SP.800-88r1.pdf) Guidelines for Media Sanitization

### **4. Version Control:**

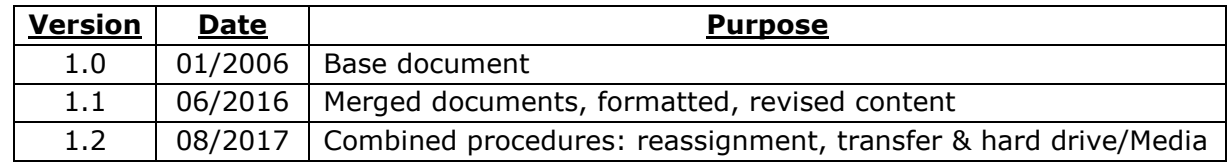